# Cheatography

## Python\_Chap\_2 Cheat Sheet by [Theo666](http://www.cheatography.com/theo666/) via [cheatography.com/193738/cs/40328/](http://www.cheatography.com/theo666/cheat-sheets/python-chap-2)

### **Naming**

The name of variables in Python can consist of lowercase letters (a to z), uppercase letters (A to Z), numbers (0 to 9), or the underscore character (\_). Spaces aren't be allowed in a variable name. Additionally, a variable name must not start with a digit, and it is not recommended to start it with the underscore character except in very specific cases, for example, if  $\Box$  name == "  $\Box$  m ain " Furthermore, it is essential to avoid using a built-in word in Python as a variable name (for example: print, range, for, from, etc.).

### Type of variables

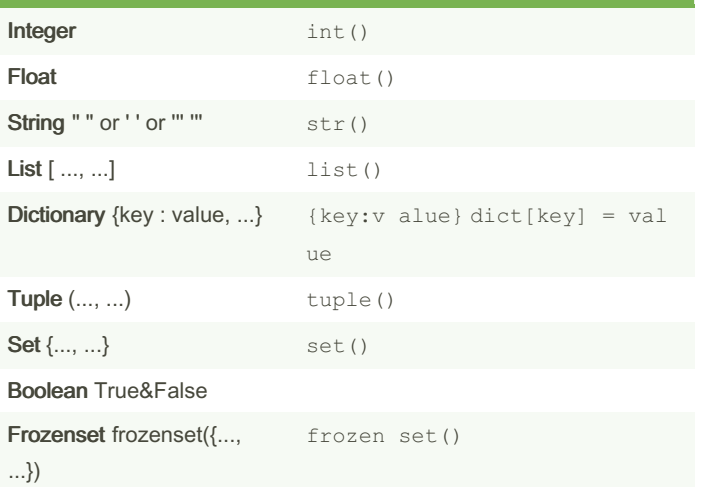

- To check the type of variable, type(variable)

- Floats can be in scientific format, like 3e8 = 3\*10^8.

- To convert float to scientific format, " %e"% float. It will return a string

- To use mathematical constant e, it should import module math. ma th.e

- To make a long number visible, using underscores "\_" to separate digits in the version 3.6+, like 380\_000

#### Conversion

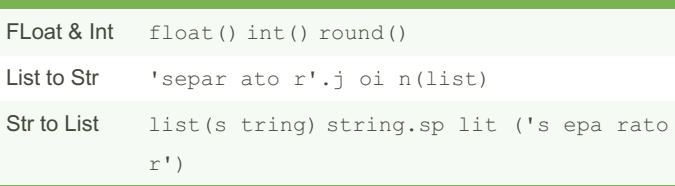

- int (float) returns only the integer part of the float and round ( float, num) is used to round a number to a specified number of decimal places.

- 'sep'.j oin() cannot combine lists with full integers. [str(i) for i in list; separator by default is space

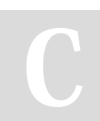

By Theo666 [cheatography.com/theo666/](http://www.cheatography.com/theo666/) Published 17th September, 2023. Last updated 25th September, 2023. Page 1 of 2.

Sponsored by CrosswordCheats.com Learn to solve cryptic crosswords! <http://crosswordcheats.com>

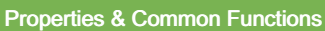

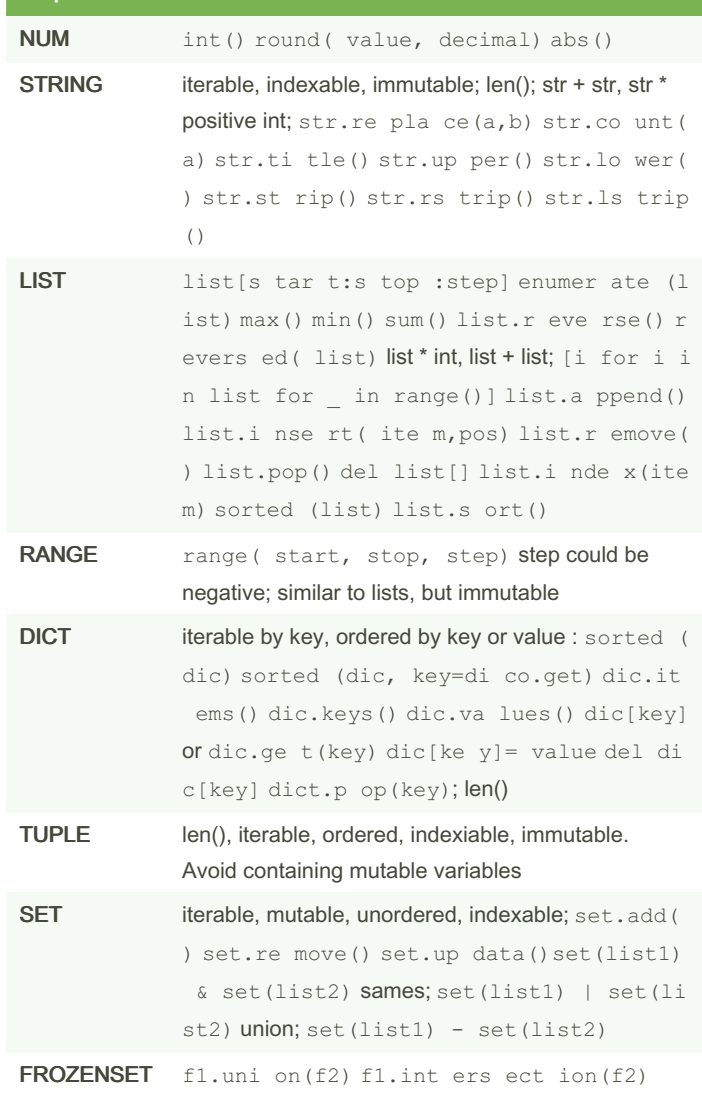

- If strings or lists are multiplied by a negative integer or a float, it will returns nothing but a null string/list or an error

- To duplicate a list, list.c opy() or list[:]. It should exactly avoid using  $1st2 = 1st1$ , this creates a reference to the original list with the same  $ID \text{ id}()$ 

- list[1:n] stop at n-1, even if negative index

- set () can use to remove duplicated elements in lists and to take keys of a dictionary

- sets cannot be applied operators like + or \*

# Cheatography

## Python\_Chap\_2 Cheat Sheet by [Theo666](http://www.cheatography.com/theo666/) via [cheatography.com/193738/cs/40328/](http://www.cheatography.com/theo666/cheat-sheets/python-chap-2)

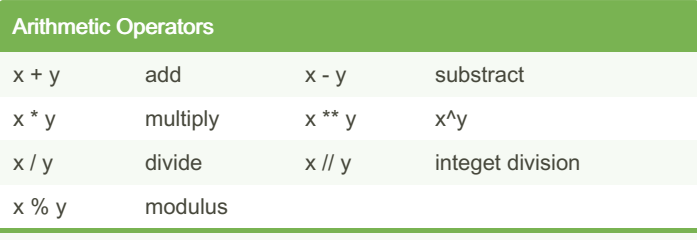

Assignment shortcuts:  $x$  op=  $y$ , for example,  $x$  +=  $y$  is egal to  $x = x+y$ 

## Comparison Operators  $x == y$   $x != y$  $x < y$   $x > y$  $x \le y$   $x \ge y$

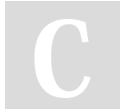

## By Theo666

[cheatography.com/theo666/](http://www.cheatography.com/theo666/)

Published 17th September, 2023. Last updated 25th September, 2023. Page 2 of 2.

Sponsored by CrosswordCheats.com Learn to solve cryptic crosswords! <http://crosswordcheats.com>